# **PICAXE – příručka programátora**

## **Návěští (použitelné pro všechny typy PICAXE)**

Slouží k označení míst v programu pro příkazy GOTO, GOSUB, BRANCH. Musí začínat písmenem nebo podtržítkem, končit dvojtečkou. Návěští nesmí být shodné s rezervovaným klíčovým slovem (příkazem) a nesmí obsahovat znaky s diakritikou.

*Například:* 

```
loop:<br>high 1<br>pause 5000
                            ' switch on output 1
                            v wait 5 seconds
     low 1 <br>
y switch off output 1<br>
y wait 5 seconds<br>
y the start
                            ' wait 5 seconds
      goto loop ' loop back to start
```
## **Mezery (whitespace)**

Mezery, tabulátory a oddělovače řádků (enter) mohou být použity kdekoliv v programu – například pro zvýšení čitelnosti.

## **Komentáře (použitelné pro všechny typy PICAXE)**

Komentáře jsou uvozeny apostrofem ('), středníkem nebo klíčovým slovem REM a platí do konce řádku.

*Například:* 

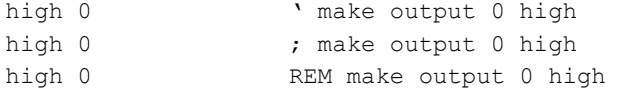

## **Konstanty (použitelné pro všechny typy PICAXE)**

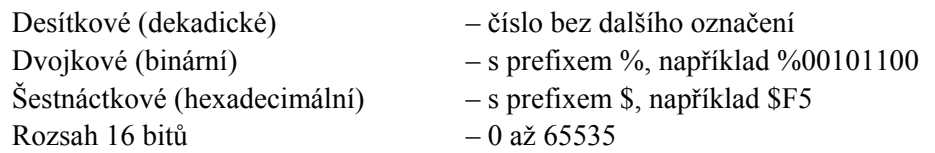

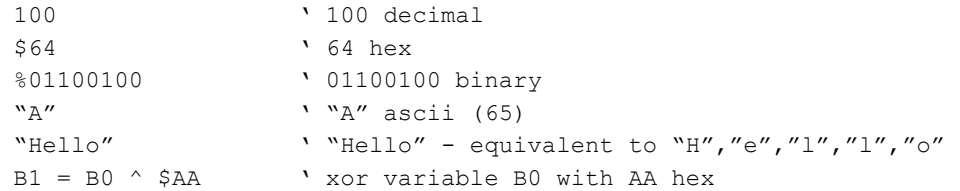

# **Symboly (použitelné pro všechny typy PICAXE)**

Konstantám a proměnným mohou být přiřazeny symbolická jména, což přispívá k čitelnosti programu. Tato jména nesmí obsahovat znaky s diakritikou.

#### *Například:*

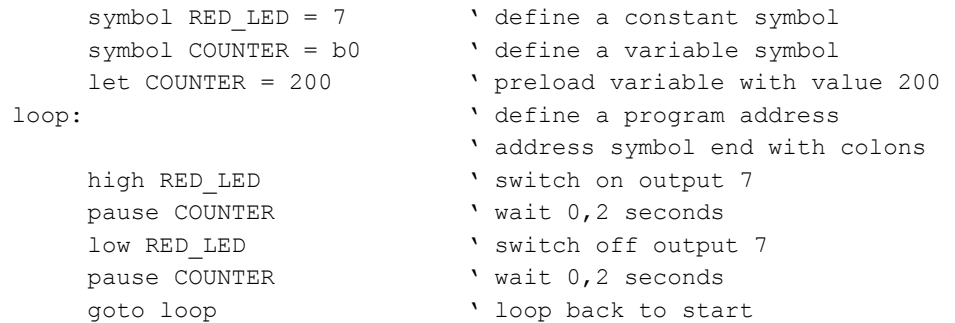

## **Proměnné (použitelné pro všechny typy PICAXE)**

## **Univerzální proměnné**

K dispozici je 14 byte b0 až b13, které mohou být sdružovány po dvou v 16 bitová slova (word) w0 až w6. Jednotlivé bity b0 a b1 mohou být také adresovány jako bit0 až bit 15.

Všechny univerzální proměnné jsou bez znaménka (unsigned) a na začátku programu obsahují hodnotu nula.

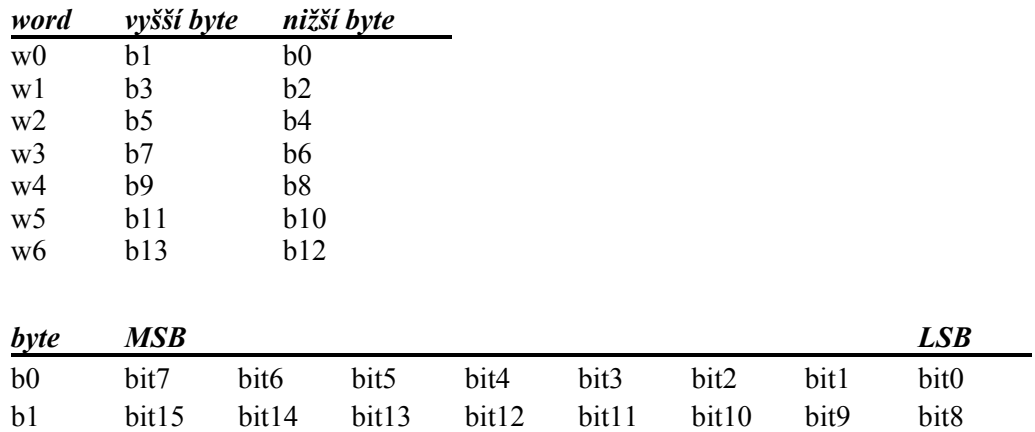

## **Speciální proměnné**

pins – při čtení hodnoty (tj. napravo od rovnítka) odpovídá vstupům, při přiřazení hodnoty (tj. nalevo od rovnítka) odpovídá výstupům. Pro testování hodnoty jednotlivých vstupů v příkazu IF se dělí na jednotlivé bity. Bitové proměnné jsou přiřazené pouze existujícím vstupům.

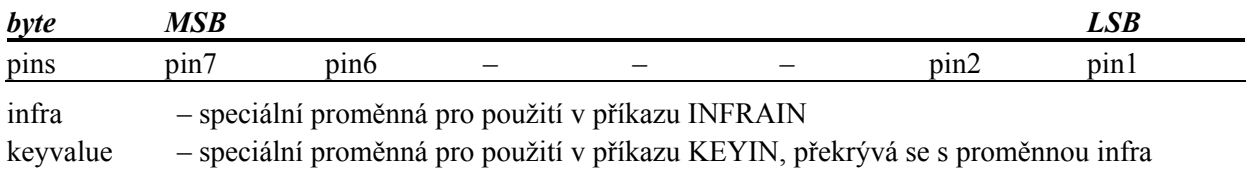

## **Další paměť pro data**

Obsah proměnných b0 až b13 je možné uložit do paměti RAM pomocí příkazů POKE a uložené hodnoty získat zpět příkazem PEEK. S takto uloženými daty není možné provádět žádné operace, dokud nejsou načtena zpět do proměnných b0 až b13 pomocí příkazu PEEK.

# **Operátory**

## **Aritmetické**

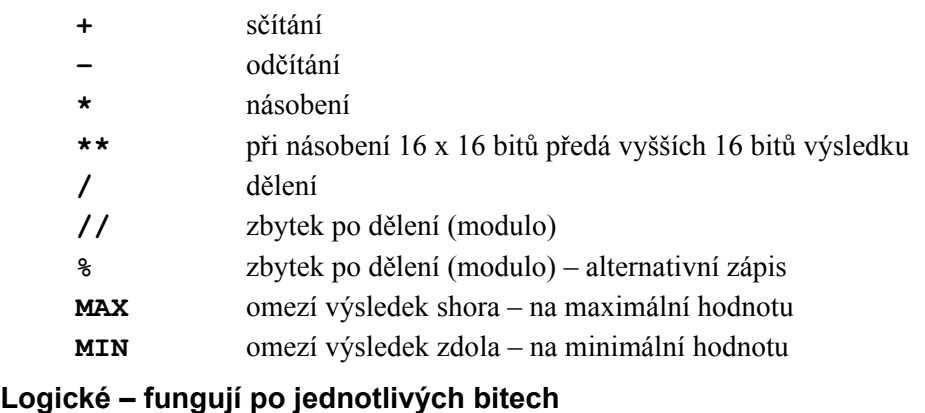

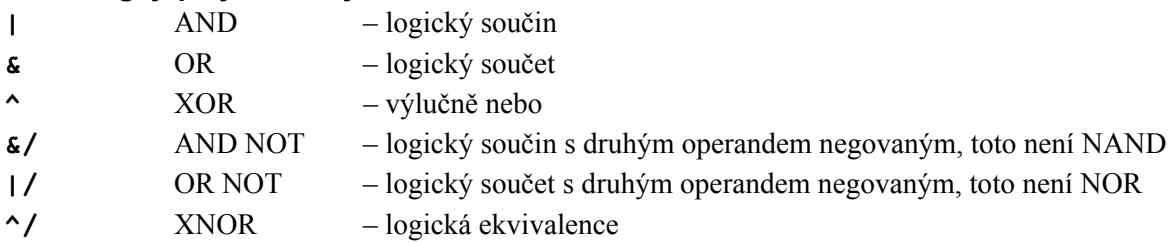

# **Výrazy**

Přípustné jsou pouze jednoduché výrazy bez závorek a přednosti operátorů, vyhodnocuje se zleva doprava.

*Například:* 

 $b0 = b1 + 12 / b3$  což odpovídá obvyklejšímu zápisu b $0 = (b1 + 12) / b3$ 

 $w1 = 3 * w0$  max 445

# *Příkazy seřazené podle kategorií*

**Přiřazení:**  LET **Programová smyčka:**  FOR .. NEXT **Skoky:**  GOTO BRANCH GOSUB RETURN INTERRUPT **Podmíněný skok:**  IF .. THEN **Motory:**  FORWARD BACKWARD **HALT Hodinová frekvence: SETFREQ** CALIBFREQ **Výstupy:**  HIGH LOW **TOGGLE** SWITCH ON SWITCH OFF HIGH PORTC LOW PORTC **Ostatní vstupní a výstupní operace:**  PULSIN PULSOUT PWM PWMOUT SERVO **I 2 C sběrnice:**  I2CSLAVE READI2C WRITEI2C **Infračervené dálkové ovládání:**  INFRAIN INFRAIN2 INFRAOUT **Směr vývodů – vstup / výstup:**  INPUT OUTPUT REVERSE LET DIRS

LET DIRSC

**Komunikace s počítačovou klávesnicí:**  KEYIN KEYLED **Vyhledávání v tabulce hodnot:**  LOOKUP LOOKDOWN **Prodleva:**  NAP PAUSE WAIT **Ukončení programu:**  END **STOP Práce s RAM kontroleru:**  POKE PEEK **Práce s EEPROM kontroleru:**  DATA EEPROM READ **WRITE** READMEM WRITEMEM **Zvukový výstup:**  PLAY **SOUND** TUNE **One-wire sběrnice:**  READTEMP READTEMP12 READOWCLK READOWSN RESETOWCLK **Analogově digitální převod:**  READADC READADC10 **Sériová komunikace:**  SERIN SEROUT **SERTXD Ostatní:**  RANDOM DEBUG

# *Abecední seznam příkazů*

## **backward (použitelné pro PICAXE: 18, 18A, 18X, 28A, 28X, 40X)**

*syntaxe:*  BACKWARD motor **- motor** je A nebo B

#### *funkce:*

Spustí otáčení motoru dozadu. Tento příkaz je ekvivalentní low 4, high 5 pro motor A, nebo low 6, high 7 pro motor B.

Bude fungovat správně na desce UMU rev. C (vyrobené v roce 2007). A je levý motor, B je pravý motor.

#### *Například:*

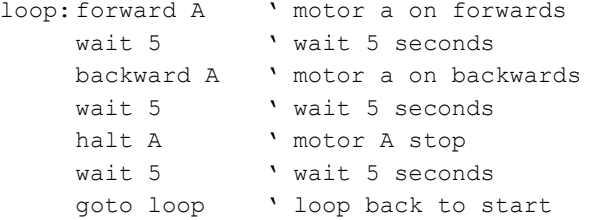

## **branch (použitelné pro všechny typy PICAXE)**

*syntaxe:* 

BRANCH offset,(address0,address1...addressN)

**- offset** je proměnná, určující na kterou adresu (0-N) se má skočit.

**- adresy** (address) jsou návěští, na která se větví program podle hodnoty proměnné offset.

#### *funkce:*

Tento příkaz umožňuje větvení programu podle proměnné offset. Pokud je její hodnota 0, skočí se na první návěští, pokud je hodnota 1, skočí se na druhé atd. Pokud je hodnota větší nežli odpovídá poslednímu uvedenému návěští, neprovede se žádný skok a program pokračuje na dalším řádku.

```
reset: let b1 = 0 low 0 
              low 1 
              low 2 
              low 3 
main: let b1 = b1 + 1 if b1 > 3 then reset 
             branch b1,(btn0,btn1, btn2, btn3) 
btn0: high 0 
              goto main 
btn1: high 1 
              goto main 
btn2: high 2 
              goto main 
btn3: high 3 
             goto main
```
## **button (použitelné pro všechny typy PICAXE)**

*syntaxe:* 

BUTTON pin,downstate,delay,rate,bytevariable,targetstate,address

*funkce:* 

Příkaz ke čtení tlačítka, odstranění zákmitů a simulaci opakovaného stisku (autorepeat). Aby správně fungoval, musí být periodicky vykonáván.

Podrobněji je příkaz vysvětlen v anglickém manuálu.

## **calibfreq (použitelné pro PICAXE: 08M, 18A, 18X)**

## *syntaxe:*

CALIBFREQ {-} factor

**- factor** je konstanta nebo proměnná, nabývající hodnot -31 až 31

*funkce:*

Slouží k jemnému doladění interního oscilátoru. Po zapnutí napájení má konstanta hodnotu 0. Kladné hodnoty zvyšují kmitočet, záporné hodnoty snižují kmitočet oscilátoru.

Tento příkaz má smysl pouze u mikrokontrolérů s interním oscilátorem – 08M, 18A a 18X.

## **count (použitelné pro PICAXE: 08M, 18X, 28X, 40X)**

*syntaxe:* 

COUNT pin, period, variable

- **pin** je proměnná nebo konstanta, určující, na kterém vstupu se počítají impulsy.
- **period** je proměnná nebo konstanta, určující dobu měření (1-65535 ms při frekvenci oscilátoru 4 MHz).
- **variable** je proměnná, do které se zaznamená výsledek (přednostně proměnná word s rozsahem 0-65535).

*funkce:*

Slouží k čítání impulsů na vstupu, počítá vzestupné hrany na určeném vstupu. Nejvyšší měřitelná frekvence vstupního signálu je 25 kHz (pokud je střída signálu 1:1) pro frekvenci oscilátoru 4MHz.

*Například:* 

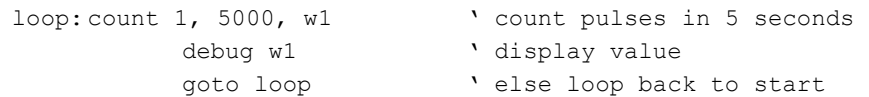

## **debug (použitelné pro všechny typy PICAXE)**

*syntaxe:* 

```
DEBUG {var}
```
**- var** je nepovinná proměnná, uvedená pouze z důvodu zpětné kompatibility, její hodnota nemá žádný vliv.

*funkce:*

Zobrazí hodnoty všech proměnných v ladícím okně na monitoru PC. Musí být připojen komunikační kabel. Vzhledem k množství přenášených dat tento příkaz značně zpomaluje běh programu. Rychlejší selektivní výpis ladících informací umožňuje příkaz SERTXD.

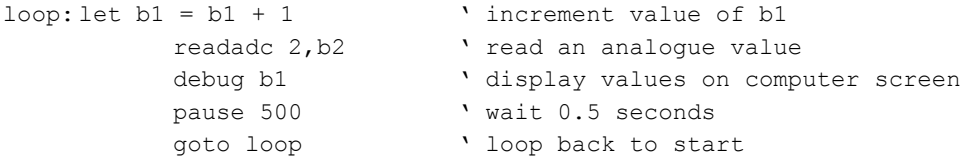

## **data eeprom (použitelné pro všechny typy PICAXE)**

*syntaxe:* 

DATA {location}, (data, data...)

EEPROM {location}, (data, data...)

- **location** je nepovinná konstanta (0-255), určující počáteční adresu paměti eeprom, kam se budou ukládat data. Pokud není počáteční adresa uvedena, ukládání pokračuje tam, kde předchozí příkaz skončil. Při prvním použití příkazu se začíná na adrese 0.
- **data** jsou konstanty (0-255), které budou uloženy v paměti eeprom.

## *funkce:*

Příkazy DATA a EEPROM jsou synonyma, oba slouží k naplnění paměti eeprom konstantami při zavádění programu z PC. Tyto konstanty lze načíst v programu příkazem READ. Příkaz DATA či EEPROM neovlivňuje délku programu.

U PICAXE-08, 08M a 18 je EEPROM sdílena s pamětí programu. Pouze nevyužitá paměť může být zužitkována. Délku vlastního programu lze zjistit pomocí příkazu , Check Syntax' z menu PICAXE. Dostupné adresy jsou pak:

PICAXE-08: 0 až (127 - délka programu) PICAXE-08M: 0 až (255 - délka programu) PICAXE-18: 0 až (127 - délka programu)

U následujících kontrolérů je paměť eeprom zcela oddělená, takže nemůže dojít ke konfliktu:

PICAXE-28, 28A: 0 až 63 PICAXE-28X, 40X: 0 až 127 PICAXE-18A, 18X: 0 až 255

*Například:* 

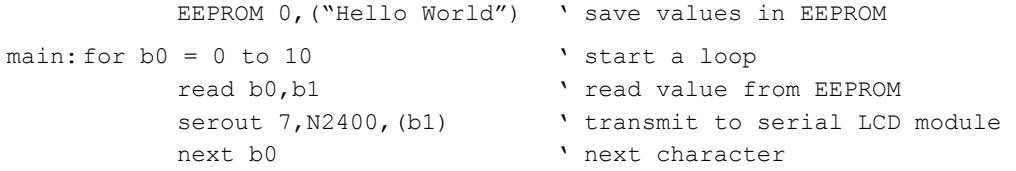

## **end (použitelné pro všechny typy PICAXE)**

*syntaxe:* 

END

#### *funkce:*

Ukončí běh programu a uvede kontroler do režimu s minimální spotřebou. Obnova běhu programu je možná pouze vypnutím napájení, přivedením nízké úrovně na vstup MCLR (resetem) nebo zavedením nového programu z PC.

Příkaz END vypíná všechny časovače, po jeho provedení se ukončí činnost příkazů PWM a SERVO a kontrolér přejde do režimu s nízkým příkonem. Pokud je tento efekt nežádoucí, lze použít příkaz STOP**.** 

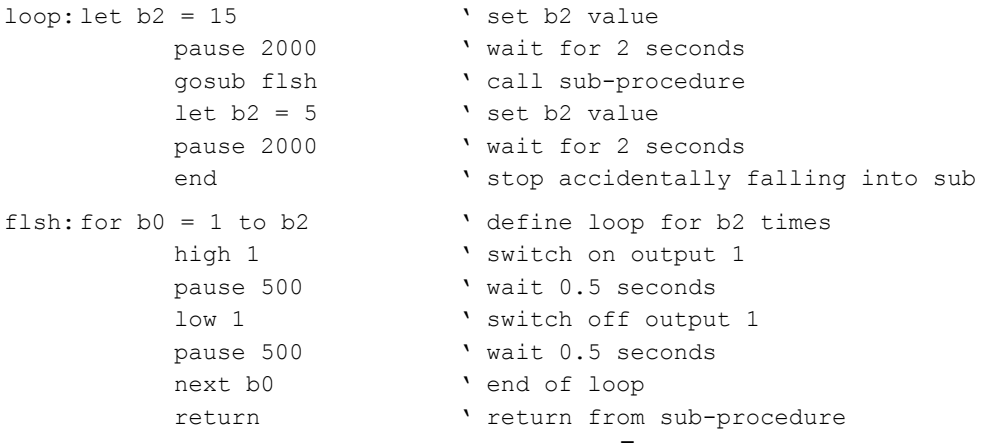

## **for..next (použitelné pro všechny typy PICAXE)**

*syntaxe:* 

```
FOR variable = start TO end \{STEP \}-}increment}
```
..

..

příkazy programové smyčky

NEXT {variable}

- **variable** je proměnná, která je použita jako čítač cyklů
- **start** je počáteční hodnota čítače
- **end** je konečná hodnota čítače
- **increment** je nepovinná hodnota kroku čítače. Pokud není uvedena použije se hodnota +1. Pokud je uvedena záporna hodnota, předpokládá se, že Start je větší nežli End a čítá se směrem dolů.

*funkce:*

Slouží k opakovanému provádění kódu uvedeného mezi příkazy FOR a NEXT. Při použití proměnné byte je největší možný počet cyklů 255. Při každém provedení příkazu NEXT se hodnota čítače zvětší (nebo zmenší) o předepsaný krok a porovná se s konečnou hodnotou End. Pokud je čítač větší (nebo menší při záporném kroku) nežli End, smyčka se ukončí a program pokračuje dalším řádkem za NEXT. Příkaz FOR-NEXT může mít osm úrovní vnoření.

#### *Například:*

```
loop: for b0 = 1 to 20 <br> define loop for 20 times
        high 1 ' switch on output 1
         pause 500 ' wait 0.5 seconds 
        low 1 ' switch off output 1
        pause 500 v wait 0.5 seconds
        next b0 vend of loop
         pause 2000 ' wait for 2 seconds 
          goto loop ' loop back to start
```
## **forward (použitelné pro PICAXE: 18, 18A, 18X, 28A, 28X, 40X)**

*syntaxe:*

FORWARD motor

**- motor** je A nebo B

#### *funkce:*

Spustí otáčení motoru dopředu. Tento příkaz je ekvivalentní high 4 low 5 pro motor A, nebo high 6 low 7 pro motor B.

Bude fungovat správně na desce UMU rev. C (vyrobené v roce 2007). A je levý motor, B je pravý motor.

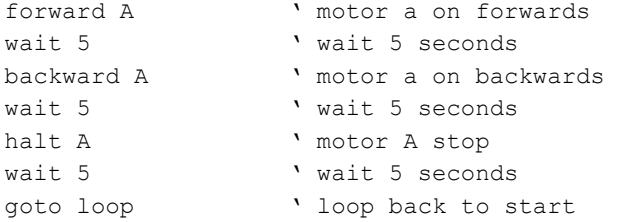

## **gosub (použitelné pro všechny typy PICAXE)**

*syntaxe:* GOSUB address

**- address** je návěští podprogramu, který příkaz GOSUB volá

#### *funkce:*

Předává řízení programu na udanou adresu, po vykonání příkazu RETURN se vrátí vykonávání programu na řádek následující po příkazu GOSUB. Příkaz GOSUB se liší od příkazu GOTO v tom, že uchovává návratovou adresu. Po každém příkazu GOSUB musí následovat vykonání příkazu RETURN, jinak by došlo k přeplnění zásobníku návratových adres. Příkazy GOSUB mohou mít čtyři úrovně vnoření. Program kontrolérů 18X, 28X a 40X může obsahovat celkem 15 nebo 255 příkazů GOSUB, podle nastavení v menu Options. U ostatních kontrolérů je povoleno 15, případně 16 příkazů GOSUB v celém programu.

#### *Například:*

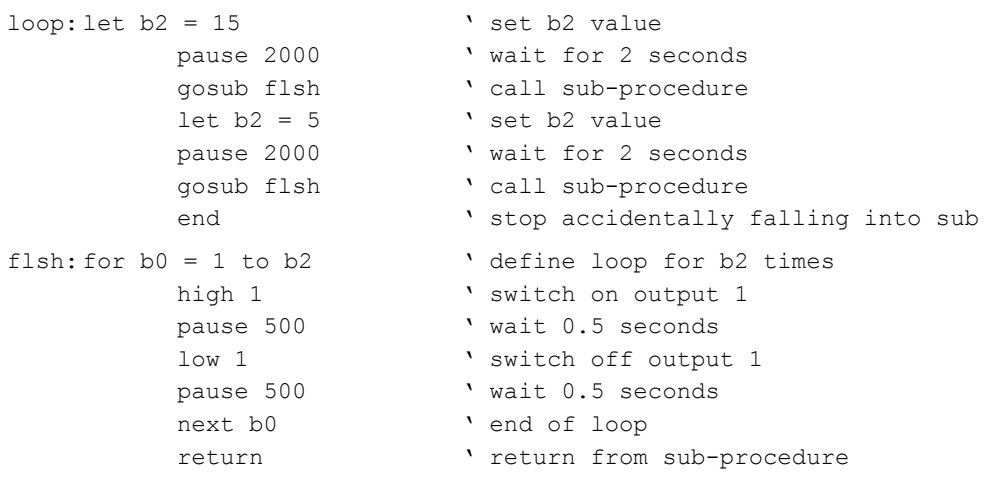

## **goto (použitelné pro všechny typy PICAXE)**

*syntaxe:* GOTO address

**- address** je návěští, na které se předá provádění programu – nepodmíněný skok na jiné místo v programu.

#### *Například:*

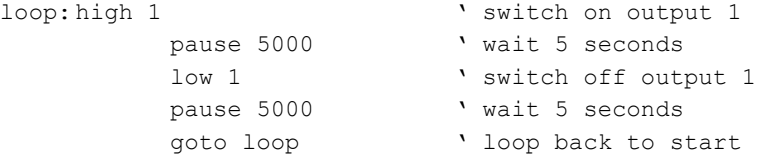

## **halt (použitelné pro PICAXE: 18, 18A, 18X, 28A, 28X, 40X)**

## *syntaxe:*

HALT motor

**- motor** je A nebo B

## *funkce:*

Zastaví otáčení motoru. Tento příkaz je ekvivalentní low 4 low 5 pro motor A, nebo low 6 low 7 pro motor B.

Bude fungovat správně na desce UMU rev. C (vyrobené v roce 2007). A je levý motor, B je pravý motor.

```
forward A ' motor a on forwards 
wait 5 \ vait 5 seconds
backward A ' motor a on backwards
wait 5 \ vait 5 seconds
halt A ' motor A stop
wait 5 \ vait 5 seconds
goto loop ' loop back to start
```
## **high (použitelné pro všechny typy PICAXE)**

*syntaxe:* HIGH pin

**- pin** je proměnná nebo konstanta, označuje výstup, který se použije

*funkce:*

Nastaví vysokou výstupní úroveň. (U PICAXE-08 zároveň nastaví vývod jako výstupní.)

*Například:* 

```
loop: high 1 ' switch on output 1
        pause 5000 vait 5 seconds
        low 1 \qquad ' switch off output 1
        pause 5000 vait 5 seconds
         goto loop ' loop back to start
```
# **high portc (použitelné pro PICAXE: 28X, 40X)**

*syntaxe:*

HIGH PORTC pin

**- pin** je proměnná nebo konstanta, označuje výstup na portu C, který se použije

## *funkce:*

Nastaví vysokou výstupní úroveň na výstupu portu C. (Pouze u kontrolérů 28X a 40X)

*Například:* 

```
loop: high portc 1 ' switch on output 1
         pause 5000 <br>
Y wait 5 seconds
         low portc 1 v switch off output 1
         pause 5000 v wait 5 seconds
          goto loop ' loop back to start
```
## **i2cslave (použitelné pro PICAXE: 18X, 28X, 40X)**

*syntaxe:*

I2CSLAVE slave, speed, address

- **slave** je adresa zařízení na I2C sběrnici
- **speed** je klíčové slovo i2cfast (400 kHz) nebo i2cslow (100 kHz) (krystal 4 MHz), určuje rychlost komunikace. Pokud je na sběrnici více zařízení, určuje se rychlost podle nejpomalejšího z nich – rychlejší periferie může pracovat s nižší rychlostí, naopak pracovat nelze.
- **address** je klíčové slovo i2cbyte nebo i2cword, určuje, zda je adresa 8-bitová nebo 16-bitová.

### *funkce:*

Nastavuje parametry pro komunikaci po I2C sběrnici a konfiguruje vývody SCL a SDA jako vstupní. Komunikaci obstarávají příkazy READI2C, WRITEI2C.

Při používání sběrnice I2C nesmíme zapomenout na zdvihací (pull-up) rezistory na SCL a SDA. Obvyklá hodnota těchto rezistorů je 4k7, jsou použity pouze v jednom místě, nejčastěji na desce PICAXE.

## **Nastavení pro vybrané typy periferií:**

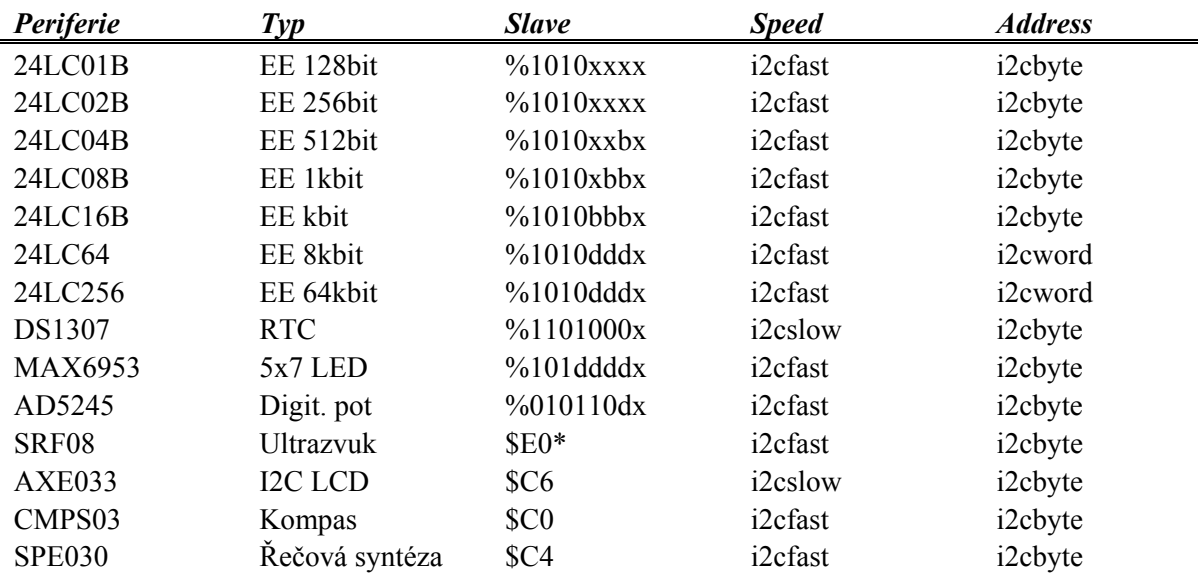

x nemá vliv – libovolná hodnota

b výběr bloku – tyto bity jsou součástí adresy buňky paměti

d výběr zařízení – tyto bity musí souhlasit s adresovými vstupy na periferii. Pokud je připojeno pouze jedno

 zařízení svého druhu, je obvyklá praxe adresovací vstupy uzemnit a tyto bity jsou potom nulové.

\* U SRF08 lze změnit adresu na libovolnou z rozsahu \$E0 až \$FE (16 možností). Podrobněji v dokumentaci senzoru.

## **if .. then**

**if .. and .. then** 

## **if .. or .. then (použitelné pro všechny typy PICAXE)**

*syntaxe:*

IF variable ?? value {AND/OR variable ?? value ...} THEN address

- **variable** je proměnná. Bude porovnána s value
- **value** může být proměnná nebo konstanta
- **address** je návěští, na které se předá řízení programu. Pokud je podmínka splněna

**- ??** může být jeden z následujících operátorů:

- **=** rovná se
- **is** rovná se (alternativní zápis)
- **<>** nerovná se
- **!=** nerovná se (alternativní zápis)
- **>** větší než
- **>=** větší nebo rovno
- **<** menší než
- **<=** menší nebo rovno

### *funkce:*

Příkaz porovnává dvě proměnné nebo proměnnou s konstantou a skočí na určené místo, pokud je podmínka splněna. Pokud není podmínka splněna, pokračuje se na daším řádku programu.

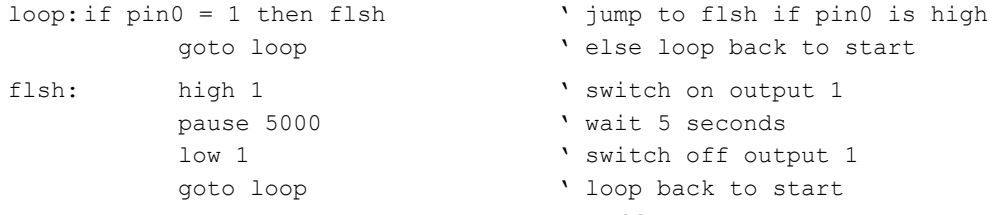

Vícenásobná podmínka může být vytvořena pomocí AND a OR:

2 násobné AND – musí být splněny všechny podmínky současně, aby se skočilo na label

if  $pin1 = 1$  and  $pin2 = 1$  then label

- 3 násobné AND musí být splněny všechny podmínky současně, aby se skočilo na label if  $pin0 = 1$  and  $pin1 = 1$  and  $b0 > 3$  then label
- 2 násobné OR musí být splněna alespoň jedna podmínka (nebo obě dvě), aby se skočilo na label if  $pin1 = 1$  or  $b3 = b2$  then label
- testování analogové hodnoty v daném intervalu, b1 musí být mezi 100 a 200, aby se skočilo na label readadc 1,b1

if  $b1$  >= 100 and  $b1$  <= 200 then label

## **infrain (použitelné pro PICAXE: 18A, 18X, 28A, 28X, 40X)**

*syntaxe:* INFRAIN

*funkce:*

Čeká na příjem znaku z dálkového ovládání. Přijatý kód je v proměnné infrain. Vyžaduje připojení přijímače infračerveného signálu na vstup input0, používá protokol Sony. Podrobnosti naleznete v originální anglické příručce.

## **infrain2 (použitelné pro PICAXE: 08M)**

*syntaxe:* INFRAIN2

*funkce:*

Obdoba předchozího příkazu pro PICAXE-08M. Vyžaduje připojení přijímače infračerveného signálu na vstup input3, používá protokol Sony.

Podrobnosti naleznete v originální anglické příručce.

## **infraout (použitelné pro PICAXE: 08M)**

*syntaxe:*

INFRAOUT device,data

*funkce:*

Vyšle data protokolem Sony infračerveného dálkového ovládání, pouze na PICAXE-08M. Předpokládá připojení vysílací infračervené LED s omezovacím odporem na výstup 0. Podrobnosti naleznete v originální anglické příručce.

## **input (použitelné pro PICAXE: 08, 08M)**

*syntaxe:*

INPUT pin

**- pin** je proměnná nebo konstanta, označuje použitý vývod

*funkce:*

Nastaví vývod jako vstupní.

Po zapnutí napájení jsou všechny konfigurovatelné vývody nastaveny jako vstupní. Kromě příkazů k přímému nastavení (LET DIRS, INPUT, OUTPUT, REVERSE) se příslušné vývody nastavují také příkazy HIGH, LOW, TOGGLE, PULSOUT jako výstupní.

U kontrolérů 08 a 08M je pin0 vždy výstupní a pin3 vždy vstupní.

#### *Například:*

loop: input 1  $\blacksquare$ reverse 1 v make pin output reverse 1 v make pin input output 1 v make pin output

## **keyin (použitelné pro PICAXE: 18A, 18X, 28A, 28X, 40X)**

## *syntaxe:* KEYIN

## *funkce:*

Čeká na příjem znaku z počítačové klávesnice připojené přímo k mikrokontroléru. Přijatý kód je v proměnné keyin. Vyžaduje připojení klávesnice na vstupy input6 a input7 a zdvihací rezistory 4k7.

## *Například:*

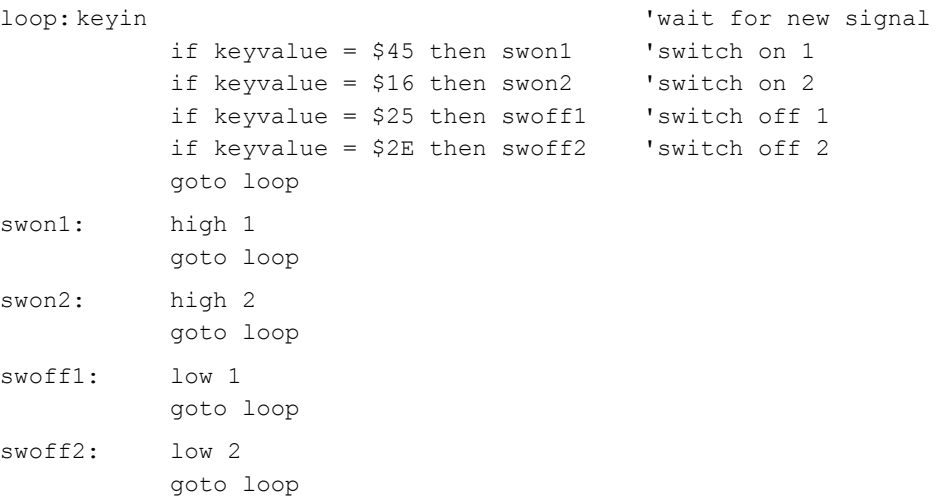

## **keyled (použitelné pro PICAXE: 18A, 18X, 28A, 28X, 40X)**

# *syntaxe:*

KEYLED mask

**- mask** je proměnná nebo konstanta, určuje stav LED na klávesnici.

#### *funkce:*

Rozsvěcí nebo zhasíná LED na klávesnici PC. Vyžaduje připojení klávesnice na vstupy input6 a input7.

*Například:* 

```
loop: keyled %10000111 \ \ all LEDs on
        pause 500 ' pause 0,5s 
        keyled %10000000 ' all LEDs off 
       pause 500 \ pause 0,5s
         goto loop ' loop
```
## **let (použitelné pro všechny typy PICAXE)**

*syntaxe:*

 ${LET}$  variable =  ${-}$  value ?? value...

- **variable** je proměnná, které bude přiřazen výsledek početní operace
- *value* jsou proměnné nebo konstanty spojené operátory Klíčové slovo LET je nepovinné

## *funkce:*

Provádí početní operace v celočíselné 16-bitové aritmetice (hodnoty 0 až 65535). Výrazy jsou vyhodnocovány zleva doprava bez upatnění přednosti operátorů. Všechna čísla jsou chápána jako kladná. Výsledek může být také 8-bitový nebo 1-bitový, v tom případě jsou vyšší bity oříznuty.

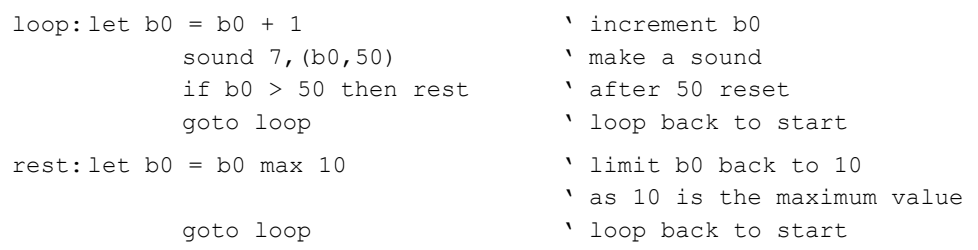

## **let dirs = (použitelné pro PICAXE: 08, 08M) let dirsc = (použitelné pro PICAXE: 28X, 40X)**

*syntaxe:*

 ${LET}$  dirs = value

 ${LET}$  dirsc = value

**- value** jsou proměnné nebo konstanty, jejichž hodnota je uložena do proměnné dirs (dirsc).

### *funkce:*

Konfiguruje vývody kontroléru jako vstupní nebo výstupní (let dirs, na PICAXE-08/08M) Konfiguruje vývody kontroléru na portu C jako vstupní nebo výstupní (let dirsc, na PICAXE-28X/40X). Hodnota 1 příslušného bitu značí vstup, hodnota 0 značí výstup.

Po zapnutí napájení jsou všechny konfigurovatelné vývody nastaveny jako vstupní. Kromě příkazů k přímému nastavení (LET DIRS, INPUT, OUTPUT, REVERSE) se příslušné vývody nastavují také příkazy HIGH, LOW, TOGGLE, PULSOUT jako výstupní.

U kontrolérů 08 a 08M je pin0 vždy výstupní a pin3 vždy vstupní.

#### *Například:*

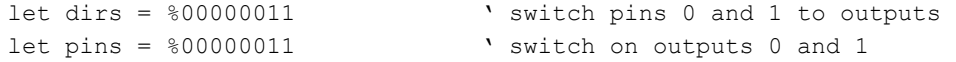

## **let pins = (použitelné pro všechny typy PICAXE) let pinsc = (použitelné pro PICAXE: 28X, 40X)**

*syntaxe:*

 ${LET}$  pins = value

 ${LET}$  pinsc = value

**- value** je proměnná nebo konstanta, jejíž hodnota je uložena do proměnné pins (pinsc).

#### *funkce:*

Tento příkaz nastavuje současně všechny výstupy kontroléru individuálně na vysokou nebo nízkou úroveň, u kontrolérů PICAXE-28X/40X lze takto nastavit též všechny vývody portu C. Klíčové slovo LET je nepovinné.

K individuálnímu nastavení jednotlivých výstupů lze použít příkazy high a low. Příkaz LET PINS umožňuje hromadné nastavení všech osmi výstupů současně. S výhodou se konstanty uvádí v binárním tvaru, potom výstupu 7 odpovídá číslice zcela vlevo a výstupu 0 číslice na posledním místě. Uvedením hodnoty 0 se příslušný výstup nastaví na nízkou úroveň, hodnotou 1 se nastaví na vysokou úroveň. Pozor na záměnu vstupů a výstupů, kromě PICAXE-08/08M jsou na rozdílných vývodech. Proměnná pins, pokud je čtena (vpravo od rovnítka), odpovídá vstupům. Při zápisu do proměnné pins odpovídá výstupům. Z tohoto důvodu není možné například uvést výstupy 0 až 3 do nízké úrovně příkazem LET PINS=PINS & %11110000.

Na kontrolérech s obousměrnými vývody (08/08M) se tento příkaz aplikuje pouze na vývody, které jsou nastaveny jako výstupní. Příslušné vývody lze aktivovat jako výstupy příkazem LET DIRS.

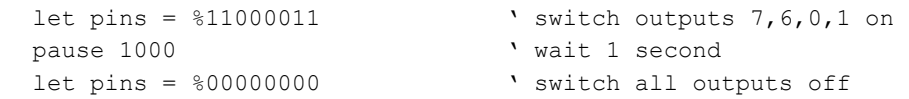

## **lookdown (použitelné pro všechny typy PICAXE)**

*syntaxe:*

LOOKDOWN target,(value0,value1...valueN),variable

- **target** je proměnná nebo konstanta, která se porovnává s řadou hodnot v závorce.
- **value0...** jsou proměnné nebo konstanty
- **variable** obsahuje výsledek porovnávání.

#### *funkce:*

Porovnává target se seznamem hodnot v závorce, pokud najde stejnou hodnotu, uloží do proměnné za závorkou pořadové číslo shodné hodnoty. Číslování začíná nulou. Pokud se shoda nenajde, proměnná za závorkou zůstane beze změny.

*Například:* 

lookdown b1,("abcde"),b2

## **lookup (použitelné pro všechny typy PICAXE)**

#### *syntaxe:*

LOOKUP offset,(data0,data1...dataN),variable

- **offset** je proměnná nebo konstanta, určuje, která položka z data0 až dataN se uloží do proměnné variable.
- **data** jsou proměnné nebo konstanty
- **variable** předává výslednou hodnotu, nebo zůstává beze změny

### *funkce:*

Vybírá z pole hodnot podle zadaného ofsetu (indexu). Pokud je ofset mimo rozsah uvedených hodnot, výstupní proměnná zůstává beze změny.

#### *Například:*

```
loop: let b0 = b0 + 1 ' increment b0
           lookup b0,("abcd"),b1 ' put ascii character into b1 
           if b0 < 4 then loop ' loop 
           end
```
## **low (použitelné pro všechny typy PICAXE)**

#### *syntaxe:* LOW pin

**- pin** je proměnná nebo konstanta, označuje výstup, který se použije

## *funkce:*

Nastaví nízkou výstupní úroveň. (U PICAXE-08 zároveň nastaví vývod jako výstupní.)

*Například:* 

```
loop: high 1 \ \ \ \ \ \ \ switch on output 1
         pause 5000 vait 5 seconds
         low 1 \qquad ' switch off output 1
         pause 5000 vait 5 seconds
          goto loop ' loop back to start
```
# **low portc (pro PICAXE: 28X, 40X)**

*syntaxe:*

LOW PORTC pin

**- pin** je proměnná nebo konstanta, označuje výstup na portu C, který se použije

## *funkce:*

Nastaví nízkou výstupní úroveň na výstupu portu C. (Pouze u kontrolérů 28X a 40X)

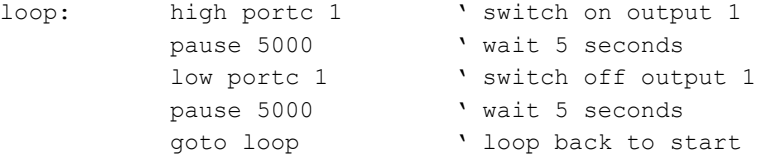

## **nap (použitelné pro všechny typy PICAXE)**

*syntaxe:*

NAP period

**- period** je proměnná nebo konstanta, určující dobu, na kterou přejde kontroler do režimu s nízkou spotřebou. Rozsah 0 až 7.

Doba zpoždění:

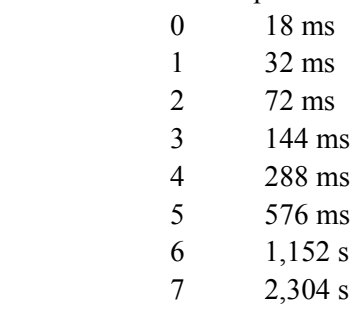

### *funkce:*

Uvede kontroler do spánku na dobu 2^period\*18 ms. Tento příkaz využívá watchdog timer s omezenou přesností časování. Delší prodlevy lze dosáhnout příkazem Sleep.

*Například:* 

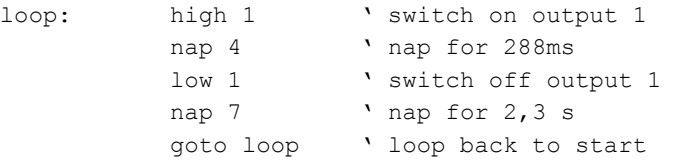

## **output (použitelné pro PICAXE: 08, 08M)**

*syntaxe:*

OUTPUT pin

**- pin** je proměnná nebo konstanta, označuje použitý vývod

*funkce:*

Nastaví vývod jako výstupní. Funguje pouze u kontrolérů 08 a 08M.

*Například:* 

loop: input 1 \ \ \ \ make pin input reverse 1 ' make pin output reverse 1 ' make pin input output 1 \ make pin output

Po zapnutí napájení jsou všechny konfigurovatelné vývody nastaveny jako vstupní. Kromě příkazů k přímému nastavení (LET DIRS, INPUT, OUTPUT, REVERSE) se příslušné vývody nastavují také příkazy HIGH, LOW, TOGGLE, PULSOUT jako výstupní.

U kontrolérů 08 a 08M je pin0 vždy výstupní a pin3 vždy vstupní.

## **pause (použitelné pro všechny typy PICAXE)**

*syntaxe:*

PAUSE milliseconds

**- milliseconds** je proměnná nebo konstanta v rozsahu 0 až 65535, určuje dobu v jednotkách milisekund, po kterou bude tento příkaz trvat. Toto platí pouze při nastavené hodinové frekvenci 4 MHz. Při nastavení hodinové frekvence 8 MHz se čas zkracuje na 0,5 ms a na 0,25 ms při nastavení hodinové frekvence na 16 MHz.

*funkce:*

Zastaví běh programu na určenou dobu. Přesnost je odvozena od hodinového kmitočtu kontroleru.

*Například:* 

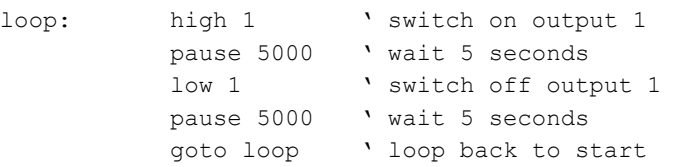

## **peek (použitelné pro PICAXE: 08M, 18, 18A, 18X, 28A, 28X, 40X)**

*syntaxe:*

PEEK location, variable

**- location** je proměnná nebo konstanta, určující adresu registru. Platné hodnoty jsou 0 až 255.

**- variable** je 8bitová proměnná, ve které je navrácen obsah registru na udané adrese.

*funkce:*

Čte data z registrů mikrokontroleru. Umožňuje obnovit data uschovaná příkazem POKE.

*Například:* 

peek 80,b1 ' put value of register 80 into variable b1

## **play (použitelné pro PICAXE: 08M)**

*syntaxe:*

PLAY tune,LED

**- tune** je proměnná nebo konstanta (0 - 3) určující, která skladba se zahraje:

- 0 Happy Birthday
	- 1 Jingle Bells
	- 2 Silent Night
	- 3 Rudolf the Red Nosed Reindeer

**- LED** je proměnná nebo konstanta (0 -3) určující způsob blikání připojených LED během hraní:

- 0 bez blikání
	- 1 výstup 0 se zapíná a vypíná
	- 2 výstup 4 se zapíná a vypíná
	- 3 výstupy 0 a 4 se střídavě zapínají a vypínají

## *funkce:*

Přehrává skladbu, pouze na PICAXE-08M. Výstupní signál se objeví na výstupu 2.

## *Například:*

play 3,1 ' rudolf red nosed reindeer with output 0 flashing

## **poke (použitelné pro PICAXE: 08M, 18, 18A, 18X, 28A, 28X, 40X)**

*syntaxe:*

POKE location data

**- location** je proměnná nebo konstanta určující adresu registru. Platné hodnoty jsou 0 až 255.

**- data** je proměnná nebo konstanta obsahující data, která budou zapsána na uvednou adresu.

#### *funkce:*

Zapisuje data do registrů kontroleru. Umožňuje uložit proměnné b0 až b13 do paměti a dále využít hardware prostřednictvím SFR (podle dokumentace v katalogovém listu příslušného kontroleru).

#### *Například:*

poke 80,b1 ' save value of b1 in register 80

## **pulsin (použitelné pro všechny typy PICAXE)**

*syntaxe:*

PULSIN pin,state,variable

- **pin** je proměnná nebo konstanta (0-7), určující, který vývod bude použit.
- **state** je proměnná nebo konstanta (0 nebo 1), určující, která hrana se musí první objevit před začátkem měření.
- **variable** obsahuje výsledek měření (1 65535) v jednotkách 10 µs.

*funkce:*

Měří délku vstupního pulsu v jednotkách 10 µs. Jestliže se puls neobjeví do 0,65536 s, příkaz končí a výsledek je 0. Pokud je proměnná state = 1, měří se délka pulsu ve vysoké úrovni, měření začíná vzestupná hrana a končí sestupná hrana. Pokud je proměnná state = 0, měří se délka pulsu v nízké úrovni, měření začíná sestupná hrana a končí vzestupná hrana. Výstupní proměnná se obvykle používá 16bitová.

*Vliv frekvence oscilátoru:* 

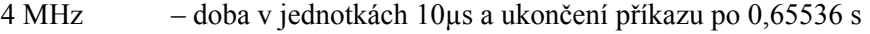

8 MHz – doba v jednotkách 5µs a ukončení příkazu po 0,32768 s

16 MHz – doba v jednotkách 5µs a ukončení příkazu po 0,16384 s

*Například:* 

pulsin 3,1,w1 ' record the length of a pulse on pin 3 into b1

## **pulsout (použitelné pro všechny typy PICAXE)**

*syntaxe:*

PULSOUT pin,time

**- pin** je proměnná nebo konstanta (0-7) určující, který vývod bude použit.

**- time** je proměnná nebo konstanta určující dobu trvání pulsu (0-65535) v jednotkách 10 µs.

*funkce:*

Vyšle impuls zadané délky. Polarita impulsu je určená počátečním stavem pinu, během pulsu se stav invertuje a po skončení se vrátí na původní úroveň

*Vliv frekvence oscilátoru:* 

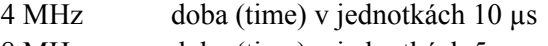

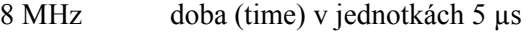

16 MHz doba (time) v jednotkách 2,5 µs

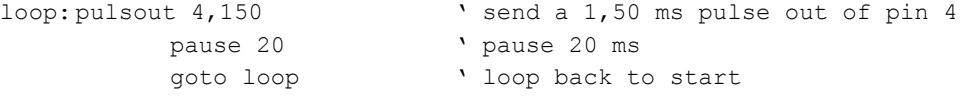

## **pwm (použitelné pro PICAXE: 08, 08M)**

*syntaxe:*

PWM pin,duty,cycles

- **pin** je proměnná nebo konstanta (0-7), určující, který vývod bude použit.
- **duty** je proměnná nebo konstanta (0-255), určující činitel plnění PWM (dobu, kterou výstup setrvá ve stavu 1)
- **cycles** je proměnná nebo konstanta (0-255), určující počet cyklů PWM, které na určeném vývodu proběhnout. Každý cyklus trvá asi 5 ms.

### *funkce:*

Tento příkaz se používá zřídka, vhodnější je použít PWMOUT. Příkaz PWM ukončí svoji činnost po zadaném počtu cyklů, neprobíhá na pozadí jako příkaz PWMOUT. Ve spojení s RC filtrem může napodobit analogový výstup na kontroléru PICAXE-08. Příkaz musí být volán opakovaně.

#### *Například:*

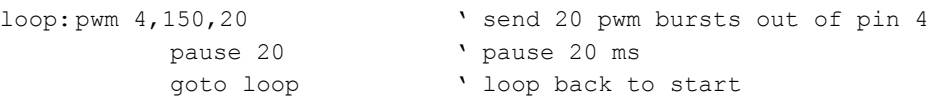

## **pwmout (použitelné pro PICAXE: 08M, 18X, 28X, 40X)**

*syntaxe:*

PWMOUT pin,period,duty cycles

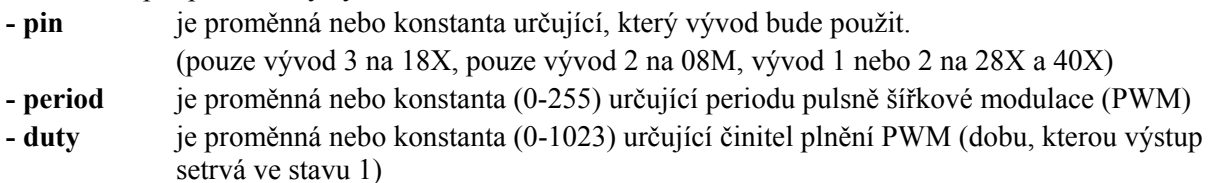

Generuje pulsně modulovaný výstupní signál na zvoleném vývodu s využitím interního hardware kontroleru. Tento signál zůstává aktivní i po ukončení příkazu PWMOUT. Pokud je třeba signál zrušit, použije se příkaz PWMOUT s periodou 0.

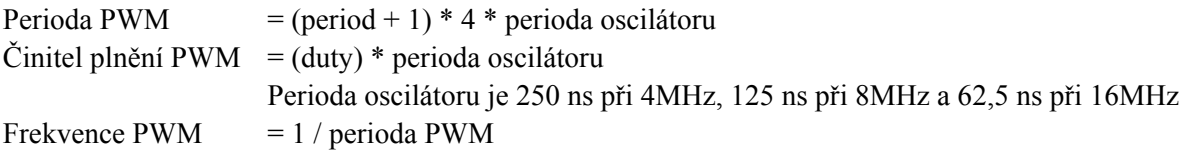

Tento příkaz používá hardware kontroleru, z čehož plynou následující omezení.

1) Příkaz funguje pouze na některých vývodech (28X/40X -1 a 2, 18X - 3, 08M -2).

2) Činitel plnění je 10 bitová hodnota, která by neměla být větší nežli čtyřnásobek periody PWM (je-li větší, PWM výstup zůstává stále na vysoké úrovni).

3) Na 28X/40X se používá stejný časovač pro oba vývody, takže perioda je vždy stejná.

4) Příkaz Servo nemůže být aktivní zároveň s příkazem PWMout, neboť využívá tentýž časovač.

5) PWM výstup se deaktivuje během příkazů nap, sleep, a po provedení příkazu end.

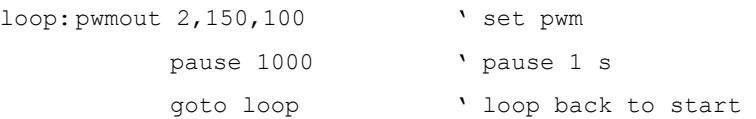

## **random (použitelné pro všechny typy PICAXE)**

```
syntaxe:
```
RANDOM wordvariable

**- wordvariable** slouží zároveň jako výsledek i jako pracovní proměnná (násada) pro příští použití příkazu. Musí být použita proměnná typu word a její hodnota se nesmí do dalšího použití příkazu změnit.

Vytváří sekvenci pseudonáhodných čísel mezi 0 a 65535.

### *Například:*

```
loop: random w0 \qquad ' put random value into w0
          if pin1 =1 then doit 
          goto loop 
doit: let pins = b1 \qquad ' put random byte value on output pins
        pause 100 vait 0.1s
          goto loop ' loop back to start
```
## **readadc (použitelné pro všechny typy PICAXE)**

#### *syntaxe:*

READADC channel,variable

- **channel** je proměnná nebo konstanta, určující vstup (0-7)
- **variable** obsahuje výsledek A/D převodu

#### *funkce:*

Příkaz čte napětí na analogovém vstupu a převádí ho na osmibitové číslo. Pouze některé vstupy mohou sloužit jako analogové. Na některých kontrolerech jsou analogové a digitální vstupy sdílené, mohou plnit obě funkce.

#### *Například:*

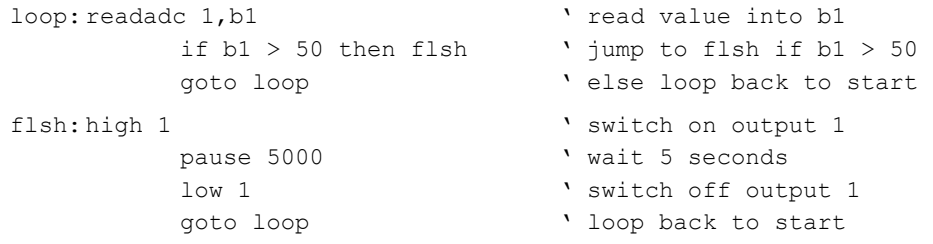

## **readadc10 (použitelné pro PICAXE: 08M, 18X, 28X, 40X)**

*syntaxe:*

READADC10 channel,wordvariable

- **channel** je proměnná nebo konstanta určující vstup (0-7)
- **wordvariable** obsahuje výsledek A/D převodu

#### *funkce:*

Příkaz čte napětí na analogovém vstupu a převádí ho na 10bitové číslo, proto se výsledek musí ukládat do 16bitové proměnné. Pouze některé vstupy mohou sloužit jako analogové. Na některých kontrolerech jsou analogové a digitální vstupy sdílené, mohou plnit obě funkce. Při použití příkazu DEBUG může komunikace s PC narušit výsledek A/D převodu. V tom případě se doporučuje doplnit obvod o Schottkyho diodu, která tento efekt potlačí.

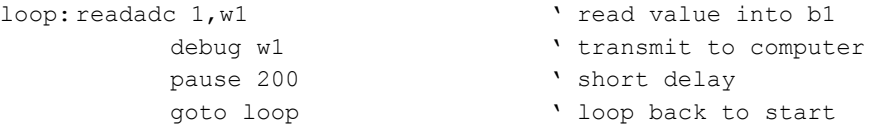

# **readi2c (použitelné pro PICAXE: 18X, 28X, 40X)**

*syntaxe:*

READI2C location,(variable,...)

- **location** je proměnná nebo konstanta, určující adresu z které se bude číst.
- **variable** proměnné, které po provedení příkazu obsahují data přečtená z uvedené adresy.

### *funkce:*

Čte data z I2C sběrnice a ukládá je do proměnné (proměnných).

Adresa zařízení na I2C sběrnici je určená příkazem I2CSLAVE, **location** udává adresu v rámci tohoto zařízení, například adresu dat v (externí) EEPROM nebo RTC obvodu apod.

*Například:* 

 ' Example of how to use DS1307 Time Clock ' Note the data is sent/received in BCD format. ' set DS1307 slave address: ' i2cslave %11010000, i2cslow, i2cbyte ' read time and date and debug display main: readi2c 0,(b0,b1,b2,b3,b4,b5,b6,b7) debug b1 pause 2000 goto main

## **read (použitelné pro všechny typy PICAXE)**

*syntaxe:*

READ location,variable

**- location** je proměnná nebo konstanta, určující 8bitovou adresu v interní EEPROM (0-255).

**- variable** obsahuje přečtená data

*funkce:*

Příkaz READ načítá data z EEPROM. Obsah této paměti je zachován i po vypnutí napájení. Tato data jsou zapisována při každém zavedení nového programu do mikrokontroléru, podle definice v příkazu DATA/EEPROM. Za běhu programu mohou být tato data přepisována pomocí příkazu WRITE. Příkaz READ pracuje pouze s osmibitovými daty. Pokud je třeba načíst proměnnou word, dosáhne se toho použitím dvou příkazů READ s oběma osmibitovými proměnnými: (například w0 se načte tak, že se načte b0 a b1). Velikost, umístění a případná omezení použitelnosti eeprom u jednotlivých typů kontrolérů jsou uvedeny u příkazu DATA.

*Například:* 

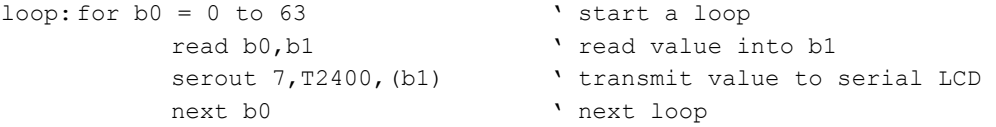

## **readtemp (použitelné pro PICAXE: 08M, 18A, 18X, 28A, 28X, 40X)**

#### *syntaxe:*

READTEMP pin,variable

**- pin** je proměnná nebo konstanta, určující, který vývod bude použit.

**- variable** obsahuje přečtená data (byte).

### *funkce:*

Příkaz přečte teplotu z digitálního čidla DS18B20 a uloží ji do proměnné. Převod může trvat až 750 ms. Teplota se předává v celých stupních celsia. Senzor pracuje v rozmezí teplot -55 až +125°C. Bit 7 představuje znaménko, je 0 pro teploty nad nulou a 1 pro teploty pod nulou, záporné teploty se vrací jako 128 + teplota bez znaménka.

Příkaz readtemp nefunguje se staršími čidly DS1820 nebo DS18S20, která mají odlišný formát dat. Tento příkaz funguje pouze při frekvenci 4 MHz.

```
loop: readtemp 1, b1 \ can contain the value into b1
          if b1 > 127 then neg vest for negative
          serout 7, N2400, (#b1) \ transmit value to serial LCD
           goto loop 
neg: let b1 = b1 - 128 ' adjust neg value
           serout 7, N2400, ("-") ' transmit negative symbol
           serout 7, N2400, (#b1) <br> 'transmit value to serial LCD
            goto loop
```
## **readtemp12 (použitelné pro PICAXE: 08M, 18X, 28X, 40X)**

#### *syntaxe:*

READTEMP12 pin,wordvariable

**- pin** je proměnná nebo konstanta, určující, který vývod bude použit. **- wordvariable** obsahuje přečtená data (12 bitů).

#### *funkce:*

Příkaz přečte teplotu v surovém 12 bitovém formátu z digitálního čidla DS18B20 a uloží ji do proměnné. Převod může trvat až 750ms. Podrobnosti o formátu dat lze nalézt v dokumentaci k teplotnímu čidlu. Příkaz readtemp12 nefunguje se staršími čidly DS1820 nebo DS18S20, která mají odlišný formát dat. Tento příkaz funguje pouze při frekvenci 4 MHz.

#### *Například:*

```
loop: readtemp12 1, w1 \ cad value into b1
         debug w1 \qquad ' transmit to computer screen
          goto loop
```
## **readowsn (použitelné pro PICAXE: 08M, 18A, 18X, 28A, 28X, 40X)**

READOWSN pin

*syntaxe:*

**- pin** je proměnná nebo konstanta (0-7), určující, který vývod bude použit.

*funkce:*

Přečte sériové číslo z obvodu připojeného na jednodrátovou sběrnici firmy Dallas. Může číst například z teplotního senzoru DS18B20, obvodu reálného času DS2415 nebo identifikačního obvodu DS1990A (iButton). U DS1990A je sériové číslo také vypálené laserem na pouzdru obvodu.

Příkaz ukládá přečtená data následovně - family code do proměnné b6, sériové číslo do proměnných b7 až b12 a kontrolní součet do b13.

## *Například:*

```
main: resetowclk 2 ' reset the clock on pin2
loop: readowclk 2 ' read clock on input2 
          debug b1 \blacksquare ' display the elapsed time
           pause 10000 ' wait 10 seconds 
           goto loop
```
## **return (použitelné pro všechny typy PICAXE)**

*syntaxe:* **RETURN** 

*funkce:*

Návrat z podprogramu. Příkaz return smí být použit pouze po předchozím příkazu gosub. Příkaz navrací běh programu do místa, odkud byl podprogram vyvolán. Pokud by byl příkaz return použit bez předchozího gosub, program havaruje.

```
loop: 
    let b2 = 15 ' set b2 value
    pause 2000 ' wait for 2 seconds 
    gosub flsh ' call sub-procedure 
    let b2 = 5 ' set b2 value
    pause 2000 ' wait for 2 seconds 
    gosub flsh ' call sub-procedure 
    end \qquad ' stop accidentally falling into sub
flsh: 
    for b0 = 1 to b2 ' define loop for b2 times
    high 1 ' switch on output 1
    pause 500 v wait 0.5 seconds
    low 1 \qquad ' switch off output 1
    pause 500 v wait 0.5 seconds
    next b0 \qquad ' end of loop
    return <a>
' return from sub-procedure</a>
' return from sub-procedure
```
## **reverse (použitelné pro PICAXE: 08, 08M)**

*syntaxe:*

REVERSE pin

**- pin** je proměnná nebo konstanta, určující, který vývod bude použit.

#### *funkce:*

Změní směr signálu na vývodu – původně vstup nastaví jako výstup a původně výstup nastaví jako vstup. Funguje pouze u kontrolérů 08 a 08M.

Po zapnutí napájení jsou všechny konfigurovatelné vývody nastaveny jako vstupní. Kromě příkazů k přímému nastavení (LET DIRS, INPUT, OUTPUT, REVERSE) se příslušné vývody nastavují také příkazy HIGH, LOW, TOGGLE, PULSOUT jako výstupní.

U kontrolérů 08 a 08M je pin0 vždy výstupní a pin3 vždy vstupní.

#### *Například:*

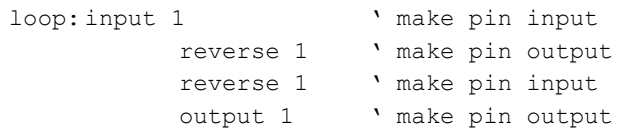

## **serin (použitelné pro všechny typy PICAXE)**

*syntaxe:*

SERIN pin, baudmode, (qualifier, qualifier...)

SERIN pin, baudmode, (qualifier, qualifier...),  $\{\#\}$  variable,  $\{\#\}$  variable...

SERIN pin, baudmode,  $\{\#\}$ variable,  $\{\#\}$ variable...

**- pin** je proměnná nebo konstanta (0-7) určující, který vývod bude použit.

**- baudmode** je proměnná nebo konstanta (0-7) která určuje přenosovou rychlost a polaritu signálu. Všechny přenosové rychlosti se vztahují k hodinovému kmitočtu 4 MHz:

T2400 normální polarita (True, klidová úroveň vysoká)

T1200 normální polarita

T600 normální polarita

T300/T4800 normální polarita

N2400 obrácená polarita (Negated, klidová úroveň nízká)

N1200 obrácená polarita

N600 obrácená polarita

N300/N4800 obrácená polarita

- **qualifier** je nepovinná proměnná nebo konstanta, která musí být přijata v určeném pořadí nežli se začnou zpracovávat data a ukládat do proměnné (proměnných).
- **variable** obdrží přijatý znak (0-255). Nepovinné znak # signalizuje, že se mají následující znaky interpretovat jako číslo v desítkové soustavě a uložit do proměnné tuto hodnotu, nikoliv kód znaku.

#### *funkce:*

Tento příkaz přijímá sériová data pouze ve formátu 8N1 (8 datových bitů, bez parity, 1 stop bit).

Příkaz serin příjímá sériová data na určeném vstupu. Nelze ho použít k příjmu na vstupu Sin, určeném pro zavedení programu.

Pin určuje na kterém vstupu se budou sériová data přijímat.

Baudmode určuje přenosovou rychlost a polaritu signálu. Pokud je signál úrovně RS232 přiveden pouze přes omezovací odpor, používá se polarita N (obrácená). Pokud je signál zpracováván obvodem typu MAX232, používá se polarita T (normální).

Přenosová rychlost 4800 je dostupná pouze na kontrolérech řady -X. Při této přenosové rychlosti se může stát, že kontrolér nebude schopen přijímat komplikované protokoly – zpracování dat bude příliš pomalé. Doporučuje se maximální přenosová rychlost 2400 při hodinovém kmitočtu 4MHz.

Qualifier značí specifický znak nebo sequenci znaků (řetězec), který musí být přijat nežli se začnou zpracovávat další znaky a plnit proměnné. Například příkaz:

serin 1, N2400, ("ABC"), b1

čeká nejprve na řetězec "ABC" a když je přijat, uloží další znak do proměnné b1.

Příkaz bez uvedení qualifier

serin 1,N2400,b1

uloží do proměnné b1 první přijatý znak.

Během příkazu serin jsou veškeré další aktivity kontroleru zastaveny, dokud není přijat nějaký znak. Tento příkaz není také přerušen pomocí setint.

Následující příklad čeká, dokud není přijat řetězec "go".

serin 1,N2400,("go")

Při použití příkazu serin může být nutné resetovat kontrolér pomocí vstupu reset (MCLR), aby započalo zavedení nového programu.

*Například:* 

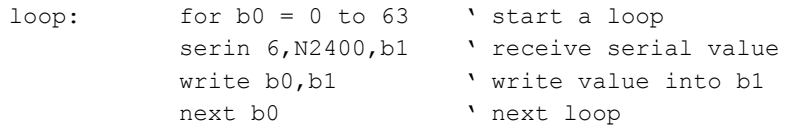

### **serout (použitelné pro všechny typy PICAXE)**

*syntaxe:*

SEROUT pin, baudmode,  $({\#}\text{data}, {\#}\text{data}...)$ 

**- pin** je proměnná nebo konstanta (0-7) určující, který vývod bude použit.

**- baudmode** je proměnná nebo konstanta (0-7) která určuje přenosovou rychlost a polaritu signálu.

 T2400 normální polarita ([T]rue, klidová úroveň vysoká) T1200 normální polarita T600 normální polarita T300 / T4800 normální polarita N2400 obrácená polarita ([N]egated, klidová úroveň nízká) N1200 obrácená polarita N600 obrácená polarita N300 / N4800 obrácená polarita

Přenosová rychlost 4800 je dostupná pouze na kontrolérech -X.

**- data** jsou proměnné nebo konstanty (0-255), jejichž hodnoty budou vyslány na určený výstup.

Nepovinný znak # signalizuje, že se následující hodnota má odeslat jako číslo v desítkové soustavě, nikoliv jako jeden znak. Textový řetězec může být uveden v uvozovkách ("Hello").

Vysílá sériová data ve formátu 8N1 (8 datových bitů, bez parity, 1 stop bit).

### *funkce:*

Příkaz serout vysílá data asynchronním sériovým přenosem na určeném výstupu mikrokontroléru. Nelze ho použít s vývodem Sout, určeném ke komunikaci při zavádění nového programu. Na tomto vývodu pracuje příkaz sertxd.

Pin určuje na kterém vstupu se budou sériová data vysílat.

Baudmode určuje přenosovou rychlost a polaritu signálu. Pokud je signál úrovně RS232 přiveden pouze přes omezovací odpor, používá se polarita N (obrácená). Pokud je signál zpracováván obvodem typu MAX232, používá se polarita T (normální).

Přenosová rychlost 4800 je dostupná pouze na kontrolérech řady -X.

Symbol # značí konverzi na dekadický retězec. Například když b1 obsahuje hodnotu 126, potom #b1 způsobí vyslání znaků "1" "2" a "6" namísto znaku s kódem 126.

#### *Například:*

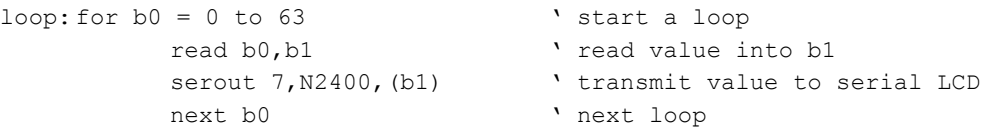

## **sertxd (použitelné pro PICAXE: 08M, 18X, 28X, 40X)**

#### *syntaxe:*

SERTXD  $({\#}\text{data}, {\#}\text{data}...)$ 

**- data** jsou proměnné nebo konstanty (0-255), jejichž hodnoty budou vyslány na výstup Sout.

#### *funkce:*

Asynchronní sériový výstup na vývodu Sout určeném ke komunikaci při zavádění nového programu. Přenosová rychlost je 4800Bd, 8N1. Tato data lze sledovat na PC v okně terminálu, které se otevře příkazem Terminal z menu Picaxe, nebo stiskem F8.

#### *Například:*

```
loop: for b1 = 0 to 63 ' start a loop
        sertxd("The value of bl is ",#b1,13,10)
         pause 1000 
         next b1 v next loop
```
## **servo (použitelné pro PICAXE: 08M, 18A, 18X, 28A, 28X, 40X)**

*syntaxe:*

SERVO pin,pulse

**- pin** je proměnná nebo konstanta (0-7) určující, který vývod bude použit.

**- pulse** je proměnná nebo konstanta (75-225) určující polohu serva (šířku pulsu)

#### *funkce:*

Příkaz servo posílá na určený výstup řídící pulsy s opakovací periodou 20 ms, které mohou sloužit k ovládání modelářského servomechanismu (serva). Pulsy jsou vysílány trvale i po provedení příkazu. Serva, často používaná modeláři, vyžadují ke svému řízení impulsy o šířce 1 až 2 ms opakované neustále každých 20 ms.

Některá serva fungují v širším rozsahu řídících pulsů až od 0,5 do 2,5 ms. Tento širší rozsah je třeba opatrně vyzkoušet, aby nedošlo ke zničení převodů, kdyby se servo snažilo překonat mechanický doraz.

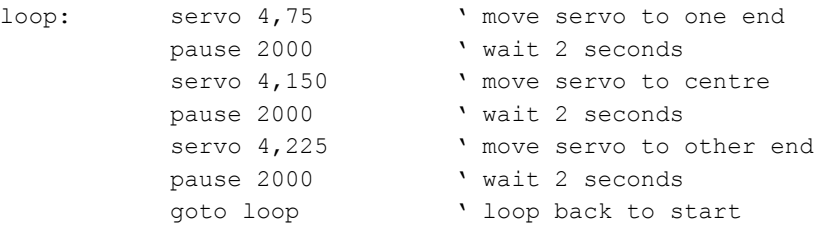

## **setint (použitelné pro PICAXE: 08M, 18A, 18X, 28A, 28X, 40X)**

*syntaxe:*

SETINT input,mask

**- input** je proměnná nebo konstanta (0-255), která udává hodnoty vstupů

**- mask** je proměnná nebo konstanta (0-255), která určuje masku – použité vstupy.

*funkce:*

Umožní přerušit běh programu při zadané kombinaci vstupů – zpracování asynchronních událostí. Podrobnosti naleznete v originální anglické příručce.

## **setfreq (použitelné pro PICAXE: 08M, 18A, 18X)**

*syntaxe:*

SETFREQ freq

**- freq** je klíčové slovo m4 nebo m8.

#### *funkce:*

Nastaví hodinovou frekvenci u kontrolerů s interním oscilátorem na 4MHz nebo 8MHz. Obvyklá frekvence nastavená po zapnutí napájení je 4MHz. Vyšší frekvence umožňuje rychlejší běh programu, ale má vliv na řadu příkazů, které závisí nějakým způsobem na časování.

#### *Například:*

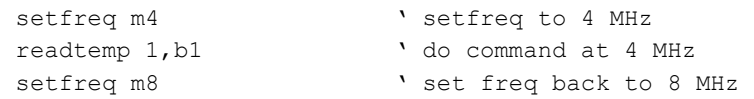

## **sleep (použitelné pro všechny typy PICAXE)**

*syntaxe:*

SLEEP period

**- period** je proměnná nebo konstanta (0-65535), která udává dobu uspání kontroleru v násobcích 2,3 s.

*funkce:*

Tento příkaz uspí kontroler na zadaný počet násobků 2,3 s. Příkaz využívá watchdog timer s omezenou přesností časování.

```
loop: high 1 \ \ switch on output 1
          sleep 10 \cdot sleep for 23 seconds
          low 1 v switch off output 1
          sleep 100 v sleep for 230 seconds
           goto loop ' loop back to start
```
## **sound (použitelné pro všechny typy PICAXE)**

## *syntaxe:*

SOUND pin,(note,duration,note,duration...)

- **pin** je proměnná nebo konstanta (0-7), určující, který vývod bude použit.
- **note** jsou proměnné nebo konstanty (0-255), které určují typ a frekvenci tónu. 0 značí pauzu, hodnoty 1-127 jsou tóny stoupající frekvence, 128-255 je bílý šum stoupající frekvence.
- **duration** jsou proměnné nebo konstanty (0-255), které určují délku tónu v násobcích 10 ms.

#### *funkce:*

Tento příkaz vytváří pípnutí vhodné například k upozornění obsluhy, indikaci stisku tlačítka apod. Ke generování hudebního signálu jsou určeny příkazy play nebo tune. Parametry nota a duration musí být uvedeny vždy v páru.

(Vhodné obvody pro reprodukci jsou uvedeny u příkazu tune.)

#### *Například:*

```
loop: let b0 = b0 + 1 ' increment b0
         sound 7, (b0, 50) v make a sound
          goto loop ' loop back to start
```
## **stop (použitelné pro všechny typy PICAXE)**

*syntaxe:*

**STOP** 

*funkce:*

Ukončí běh programu. K obnovení funkce mikrokontroléru dojde vypnutím a opětovným zapnutím napájení nebo zavedením nového programu z PC

Příkaz stop ukončí program. Na rozdíl od příkazu end se mikrokontrolér nenastaví do úsporného režimu, takže příkazy servo a pwmout pokračují v činnosti.

*Například:* 

loop: pwmout 1,120,400 stop

## **switch on/off (použitelné pro všechny typy PICAXE)**

*syntaxe:*  SWITCH ON pin SWITCHON pin SWITCH OFF pin SWITCHOFF pin

**- pin** je proměnná nebo konstanta, označující i/o pin

*funkce:* 

Nastaví pin na high / low

*Pro informaci:* 

Tento příkaz je vytvořen pro nejmladší uživatele PICAXE a je zcela ekvivalentní příkazům "high" a  $,$ low".

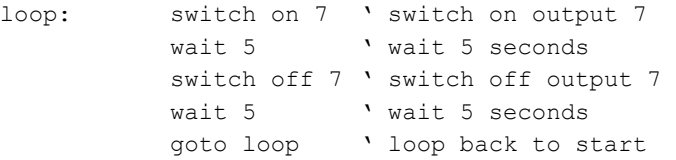

# **toggle (použitelné pro všechny typy PICAXE)**

```
syntaxe:
TOGGLE pin 
- pin je proměnná nebo konstanta (0-7) určující, který vývod bude použit. 
funkce:
Změní logickou úroveň na určeném výstupu. 
Například:
```
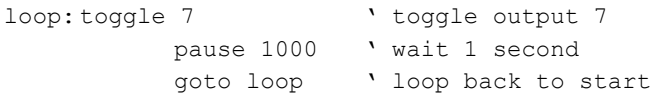

## **tune (použitelné pro PICAXE: 08M)**

*syntaxe:*

TUNE LED, speed, (note, note, note...)

- **LED** je proměnná nebo konstanta (0-3) určující způsob blikání připojených LED během hraní. 0 - bez blikání
	- 1 výstup 0 se zapíná a vypíná
	- 2 výstup 4 se zapíná a vypíná
	- 3 výstupy 0 a 4 se střídavě zapínají a vypínají
- **speed** je proměnná nebo konstanta (1-15) určující tempo přehrávání skladby.
- **note** jsou konstanty (data), generovaná pomocí programu Tune Wizard.

Podrobnosti naleznete v originální anglické příručce.

## **wait (použitelné pro všechny typy PICAXE)**

*syntaxe:*

WAIT seconds

**- seconds** je konstanta, která určuje dobu čekání v sekundách

#### *funkce:*

Tento příkaz je ekvivalentní 'pause \* 1000', jedná se o jakési makro a nemůže být z tohoto důvodu použit s proměnnou.

*Například:* 

```
loop: switch on 7 <br>wait 5 <br>vait 5 seconds
                        ' wait 5 seconds
           switch off 7 ' switch off output 7
           wait 5 \ wait 5 seconds
            goto loop ' loop back to start
```
## **write (použitelné pro všechny typy PICAXE)**

*syntaxe:*

WRITE location,data

- **location** je proměnná nebo konstanta určující a adresu (0-255).
- **data** je proměnná nebo konstanta představující data určená k zápisu.

### *funkce:*

Příkaz zapisuje data do interní eeprom mikrokontroleru. Obsah této paměti se uchová i po vypnutí napájení. Tato data jsou zapisována při každém zavedení nového programu do mikrokontroléru, podle definice v příkazu DATA/EEPROM. Za běhu programu mohou být tato data čtena pomocí příkazu read. Příkaz WRITE pracuje pouze s 8 bitovými daty. Pokud je třeba zapsat proměnnou word, dosáhne se toho použitím dvou příkazů WRITE s oběma 8bitovými proměnnými: (například w0 se zapíše tak, že se zapíše b0 a b1). Velikost, umístění a případná omezení použitelnosti eeprom u jednotlivých typů kontrolérů jsou uvedeny u příkazu DATA.

```
loop: for b0 = 0 to 63 ' start a loop
          serin 6,T2400,b1 ' receive serial value 
         write b0, b1 vrite value into b1
         next b0 v next loop
```
## **writei2c (použitelné pro PICAXE: 18X, 28X, 40X)**

*syntaxe:*

WRITEI2C location,(variable,...)

- **location** je proměnná nebo konstanta určující a osmibitovou nebo šestnáctibitovou adresu.
- **variable** obsahují data určená k zápisu.

*funkce:*

Zapíše obsah proměnných na určenou adresu v I2C zařízení. Adresa zařízení na I2C sběrnici je určená příkazem I2CSLAVE, Location udává adresu v rámci tohoto zařízení, například adresu dat v (externí) EEPROM nebo RTC obvodu a pod.

Podrobnější informace jsou v anglické příručce k I2C sběrnici.

```
; Example of how to use DS1307 Time Clock 
     ; Note the data is sent/received in BCD format. 
     ; Note that seconds, mins etc are variables that need 
     ; defining e.g. symbol seconds = b0 etc. 
     ; set DS1307 slave address i2cslave %11010000, i2cslow, i2cbyte 
     ; write time and date e.g. to 11:59:00 on Thurs 25/12/03 
start clock: let seconds = $00 ' 00 Note all BCD format
                 let mins = $59 \blacksquare 59 Note all BCD format
                 let hour = $11 \blacksquare ' 11 Note all BCD format
                 let day = $03 \ \ 03 Note all BCD format
                  let date = $25 ' 25 Note all BCD format 
                 let month = $12 \blacksquare \blacksquare 12 Note all BCD format
                   let year = $03 ' 03 Note all BCD format 
                   let control = %00010000 ' Enable output at 1Hz 
                  writei2c 0, (seconds, mins, hour, day, date, month, year, control)
                   end
```